# CS170: Discrete Methods in Computer Science Summer 2023 Recursion and Iteration

#### Instructor: Shaddin Dughmi<sup>1</sup>

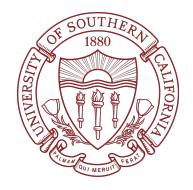

<sup>&</sup>lt;sup>1</sup>These slides adapt some content from similar slides by Aaron Cote.

Something is defined recursively if it is defined in terms of itself.

#### Fibonacci sequence

- $f_0 = 0$  and  $f_1 = 1$ . (base cases)
- $f_n = f_{n-1} + f_{n-2}$  for  $n > 1$ .

### Something is defined recursively if it is defined in terms of itself.

#### Fibonacci sequence

• 
$$
f_0 = 0
$$
 and  $f_1 = 1$ . (base cases)

• 
$$
f_n = f_{n-1} + f_{n-2}
$$
 for  $n > 1$ .

### Factorials

$$
\bullet \ 1! = 1
$$

$$
\bullet \ n! = n \cdot (n-1)!
$$

### Something is defined recursively if it is defined in terms of itself.

#### Fibonacci sequence

• 
$$
f_0 = 0
$$
 and  $f_1 = 1$ . (base cases)

• 
$$
f_n = f_{n-1} + f_{n-2}
$$
 for  $n > 1$ .

### Factorials

$$
\bullet \ 1! = 1
$$

$$
\bullet \ n! = n \cdot (n-1)!
$$

Something is defined recursively if it is defined in terms of itself.

#### Fibonacci sequence

• 
$$
f_0 = 0
$$
 and  $f_1 = 1$ . (base cases)

• 
$$
f_n = f_{n-1} + f_{n-2}
$$
 for  $n > 1$ .

#### **Factorials**

$$
\bullet \ 1! = 1
$$

$$
\bullet \ \ n! = n \cdot (n-1)!
$$

### Binary Palindromes

A binary string is a palindrome if it is either

- $\bullet$  The empty string, 1, or 0
- 1x1 or 0x0 where x is a palindrome

Many sorts of objects can be defined recursively: sequences, functions, algorithms (e.g. mergesort), sets, graphs, ...

## Recursive Algorithms

An algorithm is recursive if it calls itself (you can think of it as being defined in terms of itself)

### E.g. Factorial Algorithm

Factorial $(n)$ :

• If  $n = 1$  return 1

• Else return  $n \times$  Factorial $(n-1)$ 

### E.g. Binary Search

BinarySearch $(a,val,L,R)$ 

 $\bullet$  If  $L > R$  return "Not Found"

$$
\bullet \ m = \tfrac{L+R}{2}
$$

- If  $a[m] == val$  return m;
- If  $a[m] > val$  return Binarysearch $(a,val,L,m-1)$
- If  $a[m] < val$  return Binarysearch $(a, val, m + 1, R)$
- A function is Tail-Recursive if there is one recursive call and its the last thing you do
	- You just return the result of the recursive call, instead of build on it
- **•** Binary search is tail recusrive, but factorial and mergesort are not.
- Tail resursive function are just iterative in disguise, but recursive form might be more convenient
- Every iterative function can be made tail recursive
- Some recursive functions (e.g. tail recursive) are easy to turn into iterative. But others are much more challenging (e.g. Mergesort).
	- Recursion really simplifies your life!

## Recursion, Induction, and Loop Invariants

To prove anything about a recursive object, you typically use induction

- We saw using induction to prove correctness and runtime of mergesort
- More generally, you prove what you want for the base case object, then induct using the recursive definition
- Since induction tracks the structure of the definition, we often call it structural induction

## Recursion, Induction, and Loop Invariants

To prove anything about a recursive object, you typically use induction

- We saw using induction to prove correctness and runtime of mergesort
- More generally, you prove what you want for the base case object, then induct using the recursive definition
- Since induction tracks the structure of the definition, we often call it structural induction

For tail recursion, the inductive hypothesis is the same as a loop invariant in corresponding iterative implementation!

#### Loop Invariant for Iteration

A property that is preserved from iteration to iteration, from which what you want follows.